## SKIPIF MERGEFIELD Order < 100

*end example*]

# 17.16.5.59 STYLEREF

#### **Syntax**:

# STYLEREF *field-argument* [ *switches* ]

**Description:** Inserts the nearest piece of text prior to this field that is formatted by the style whose name is specified by *text* in *field-argument*. The style can be a paragraph style or a character style.

When this field is used in a header or footer, it results in the first or the last text formatted with the specified style on the current page, allowing for dictionary-style headers or footers.

The location at which a STYLEREF field is inserted determines the direction searched for the style, as follows:

- In document text, by default, the search goes backward from the STYLEREF field. If the style isn't found, the search goes forward from the STYLEREF field.
- In footnotes, annotations, and endnotes, the search goes backward from the footnote, annotation, or endnote reference mark. If the style isn't found, the search goes forward from the reference mark.
- In headers and footers in a printed document, the search is applied to the current page, by default, from top to bottom, for the specified style. If the style isn't found, the search goes from the top of the page to the beginning of the document, and then from the bottom of the page to the end of the document. If the  $\lambda$  switch is used, the search goes from the bottom of the page to the beginning and then to the end of the document.
- In headers and footers in an electronic document, the search goes on in the section that contains the STYLEREF field, from the beginning, for the specified style. If the style isn't found, the search goes from the end of the section to the end of the document.

**Field Value**: The nearest piece of text prior to this field that is formatted by the style whose name is specified by *text* in *field-argument*.

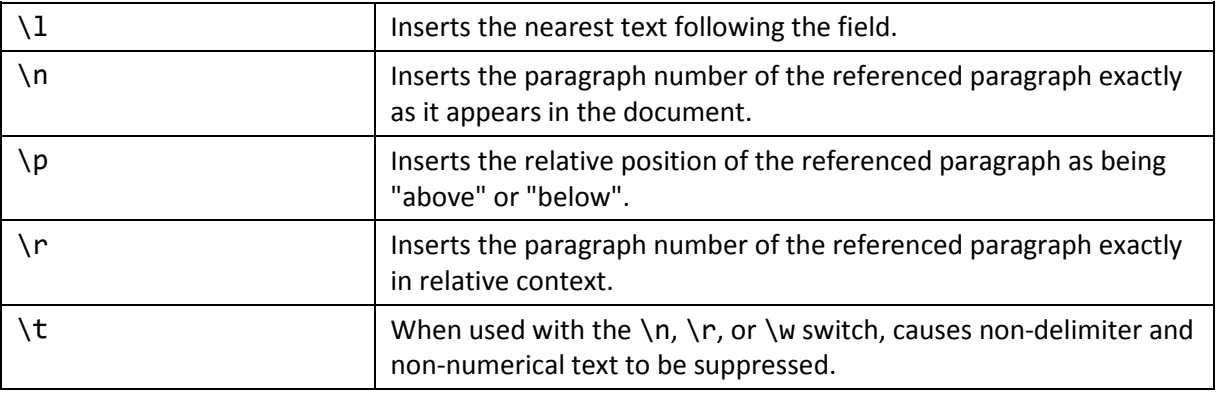

**Switches**: Zero or more of the following *field-specific-switches*.

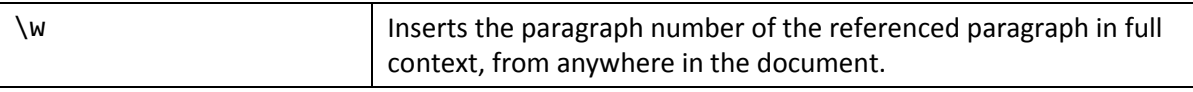

[*Example*: When the following field is inserted in a header, it displays the contents of the first paragraph formatted with the style "Heading 3" on the current page:

On this page: { STYLEREF "Heading 3" }

To print the first and last names that appear on each page in a membership directory, for example, apply a character style called Last Name to each member's last name. Then insert the following fields in the header:

{ STYLEREF "Last Name" } — { STYLEREF "Last Name" \l }

*end example*]

## 17.16.5.60 SUBJECT

#### **Syntax**:

SUBJECT [ *field-argument* ][ *switches* ]

**Description:** Retrieves, and optionally sets, the document's subject, as recorded in the Subject element of the Core File Properties part or, if *field-argument* is present, the subject specified by *text* in *field-argument*. Specifying a *field-argument* shall change Subject to *text*.

**Field Value**: The document's subject.

```
Switches: One of the following general-formatting-switches: \* Caps, \* FirstCap, \* Lower, or 
\* Upper.
```
[*Example*: Consider the case in which the Title element is as follows:

```
<Subject>A specification for fields</Subject>
```
and the following field is updated:

**SUBJECT** 

The result is:

A specification for fields

Updating the following field:

SUBJECT "A specification for WordprocessingML Fields"

causes the Subject element to take on the given value. *end example*]